# AWK: The Duct Tape of Computer Science Research

Tim Sherwood UC San Diego

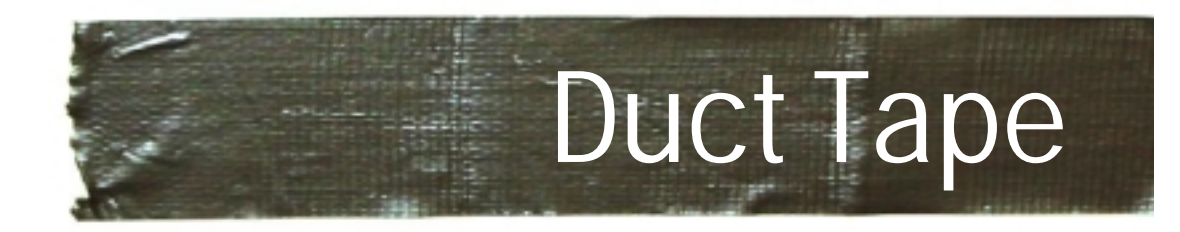

#### ▶ Research Environment

- Lots of simulators, data, and analysis tools
- Since it is research, nothing works together
- ► Unix pipes are the ducts
- ► Awk is the duct tape
	- It's not the "best" way to connect everything
	- •Maintaining anything complicated problematic
	- $\bullet$  It is a good way of getting it to work quickly
		- In research, most stuff doesn't work anyways
	- Really good at a some common problems

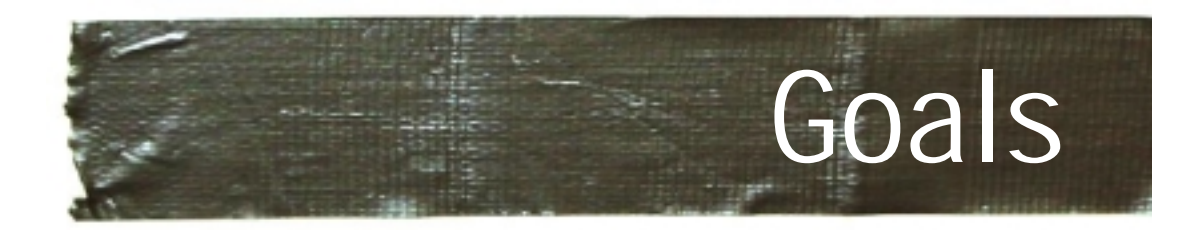

## ► My Goals for this talk

- Introduce the Awk language
- Demonstrate how it has been useful
- Discuss the limits / pitfalls
- Eat some pizza
- ► What this talk is not
	- A promotion of all-awk all-the-time (tools)
	- A perl vs. awk

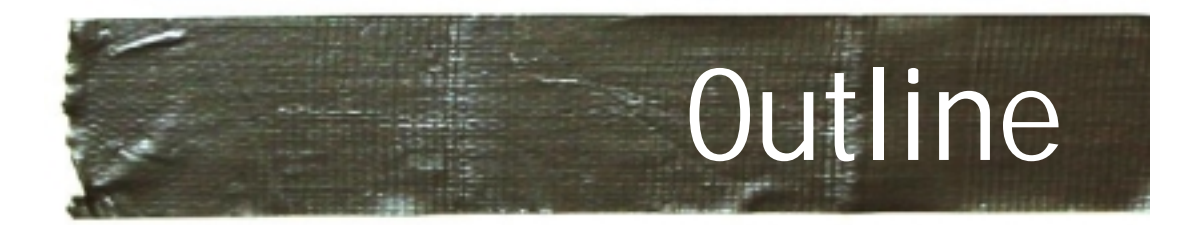

- **► Background**
- **► Applications**
- ► Programming in awk
	- Examples
- ▶ Other tools that play nice
- ▶ Summary and Pointers

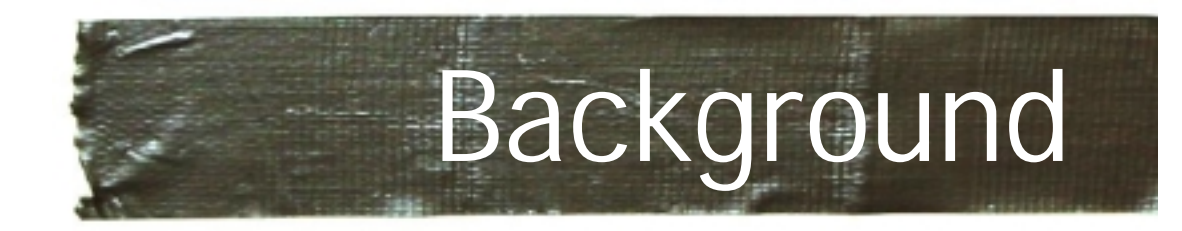

#### ► Developed by

- Aho, Weinberger, and Kernighan
- Further extended by Bell
- Further extended in Gawk
- ► Developed to handle simple data-reformatting jobs easily with just a few lines of code.
- ► C-like syntax
	- The K in Awk is the K in K&R
	- Easy learning curve

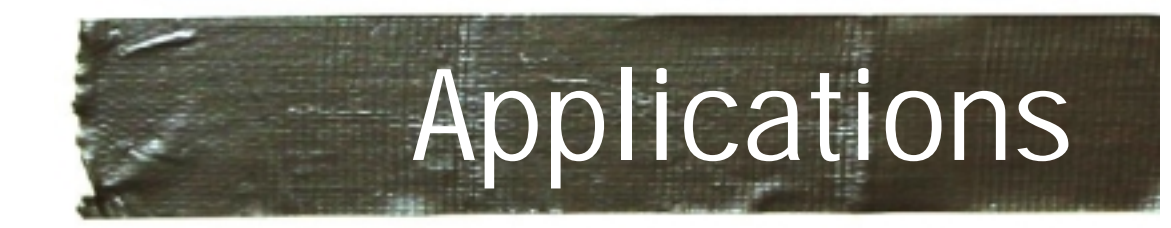

## ► Smart grep

- All the functionality of grep with added logical and numerical abilities
- **File conversion** 
	- Quickly write format converters for text files

## **► Spreadsheet**

- Easy use of columns and rows
- ► Graphing/tables/tex
- ► Gluing pipes

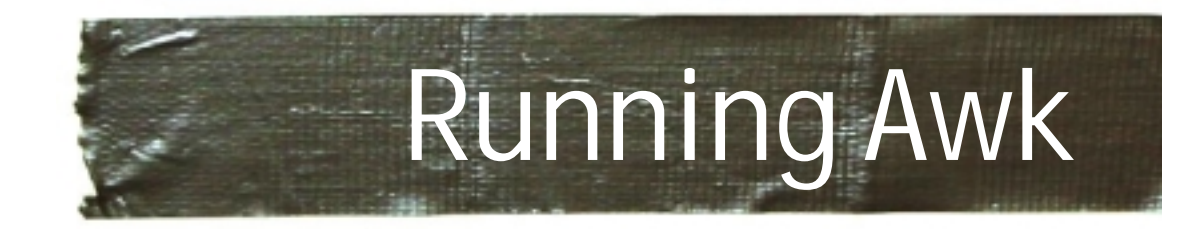

- ► Two ways to run it
- **From the Command line** 
	- •**cat file | gawk '(pattern){action}'**
	- Or you can call gawk with the file name
- **From a script (recommended)**

```
#!/usr/bin/gawk –f
# This is a comment
(pattern) {action}
```
**…**

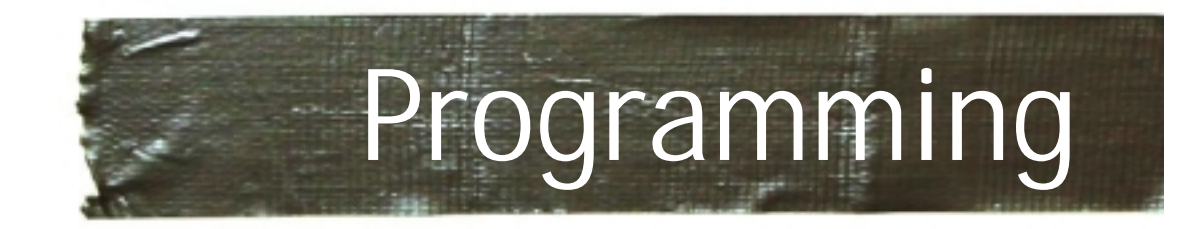

## ► Programming is done by building a list

- This is a list of rules
- Each rule is applied sequentially to each line
	- Each line is a record

(pattern1) { action } (pattern2) { action }

. . .

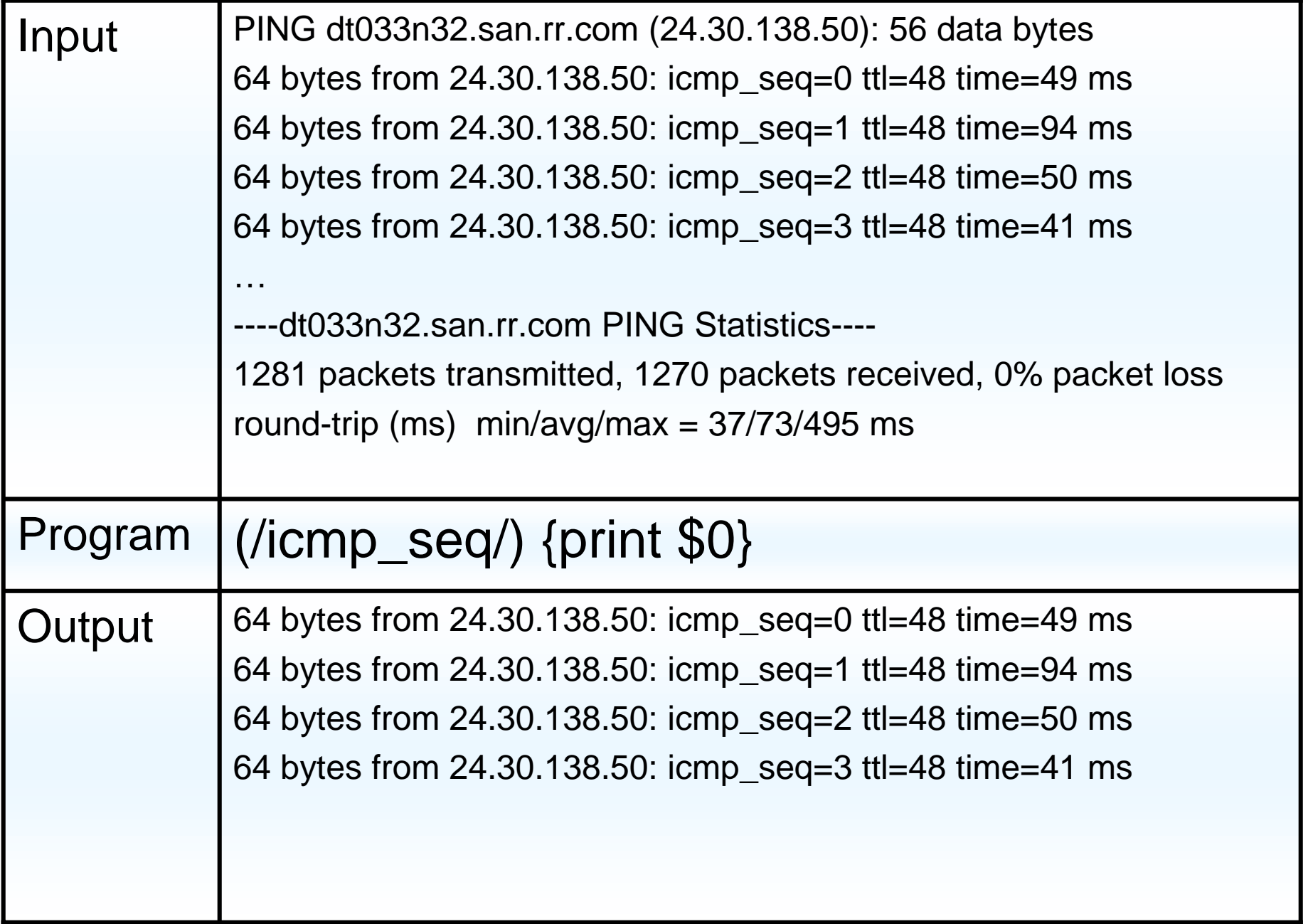

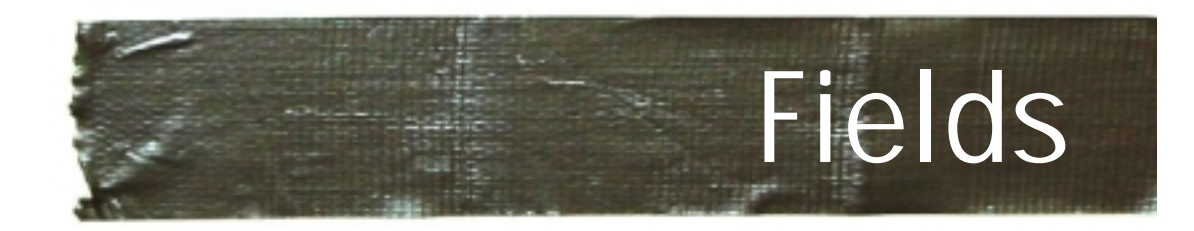

► Awk divides the file into records and fields

- Each line is a record (by default)
- Fields are delimited by a special character
	- Whitespace by default
	- Can change with –F or FS
- **Fields are accessed with the '\$'** 
	- \$1 is the first field, \$2 is the second
	- \$0 is a special field which is the entire line
	- NF is always set to the number of fields

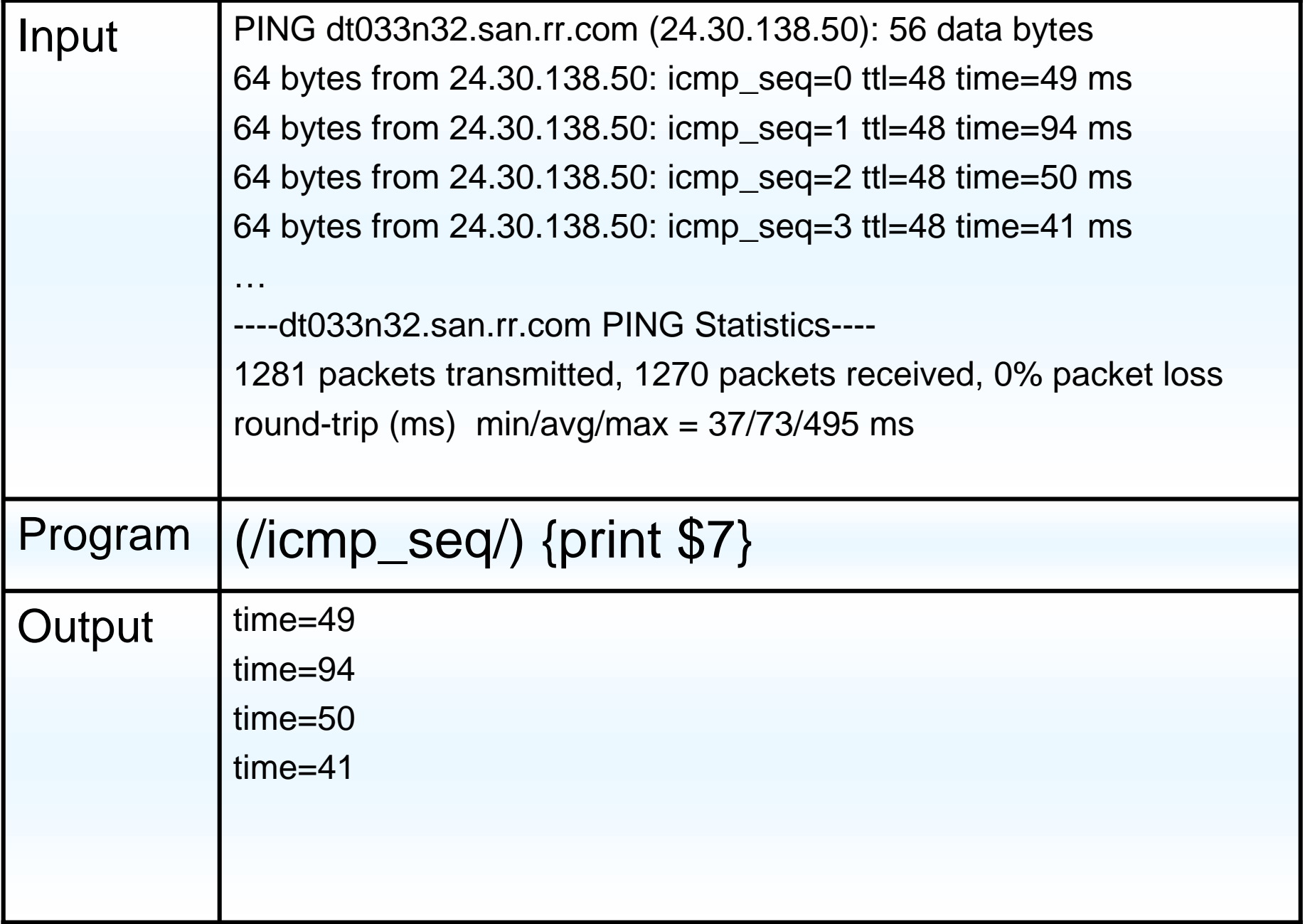

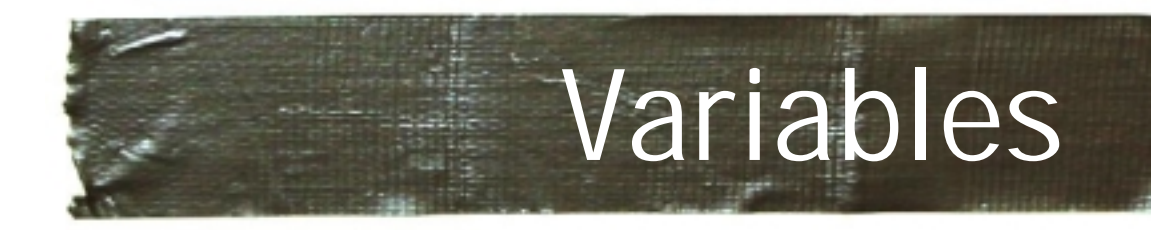

- ► Variables uses are naked
	- No need for declaration
	- Implicitly set to 0 AND Empty String
- ► There is only one type in awk
	- Combination of a floating-point and string
	- The variable is converted as needed
		- Based on it's use
	- No matter what is in x you can always
		- $x = x + 1$
		- length(x)

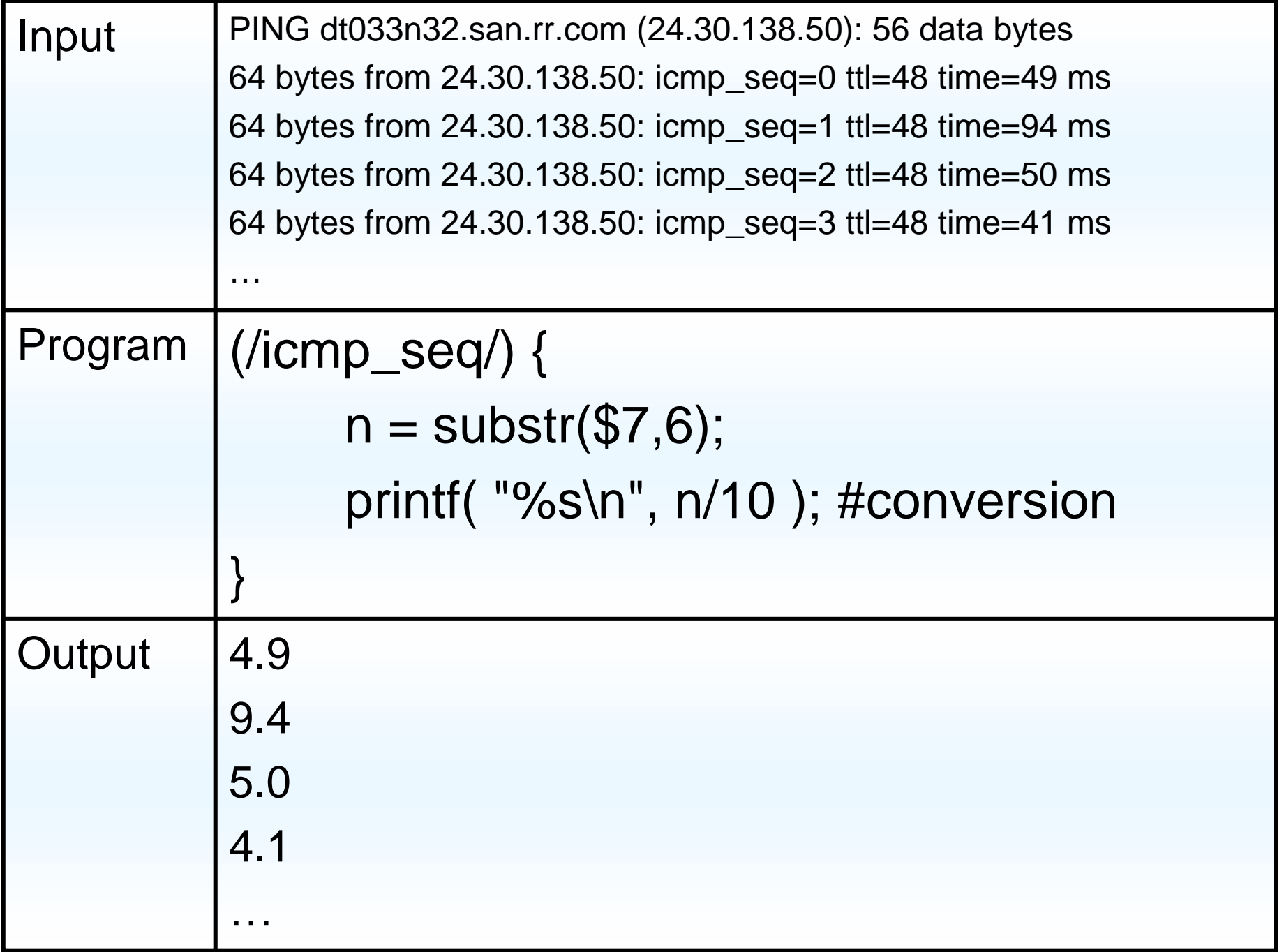

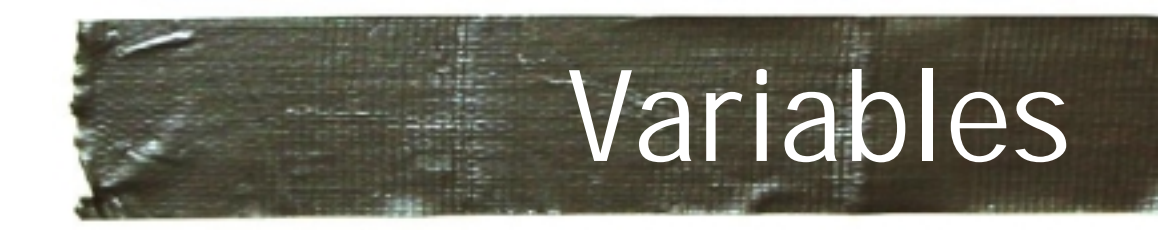

## **► Some built in variables**

- Informative
	- $\bullet$  NF = Number of Fields
	- NR = Current Record Number
- Configuration
	- FS = Field separator
- ► Can set them externally
	- From command line use Gawk –v var=value

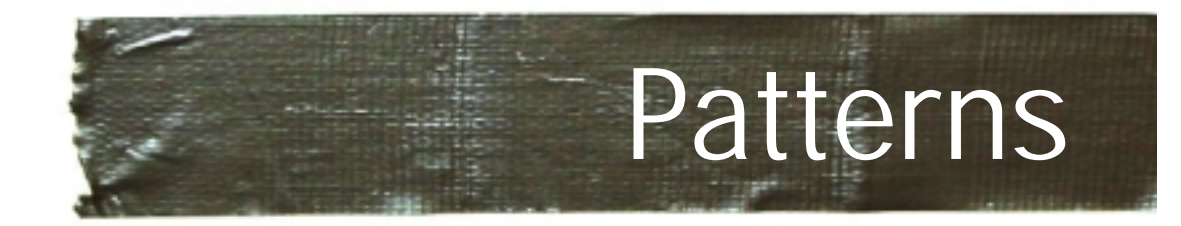

### **► Patterns can be**

- Empty: match everything
- Regular expression: **(/regular expression/)**
- Boolean Expression: **(\$2=="foo" && \$7=="bar")**
- Range: **(\$2=="on" , \$3=="off")**
- Special: BEGIN and END

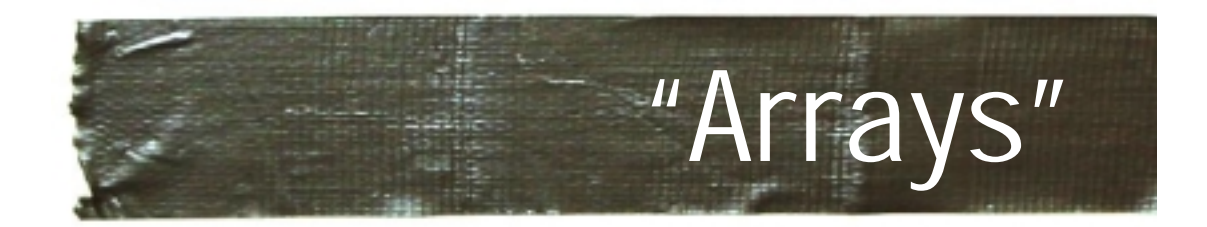

▶ All arrays in awk are associative

- $A[1] = "foo";$
- B["awk talk"] = "pizza";
- ► To check if there is an element in the array
	- Use "in"
	- If ( "awk talk" in B ) …
- ► Arrays can be sparse, they automatically resize, auto-initialize, and are fast (unless they get huge)
- ► Multi-dimensional (sort of)

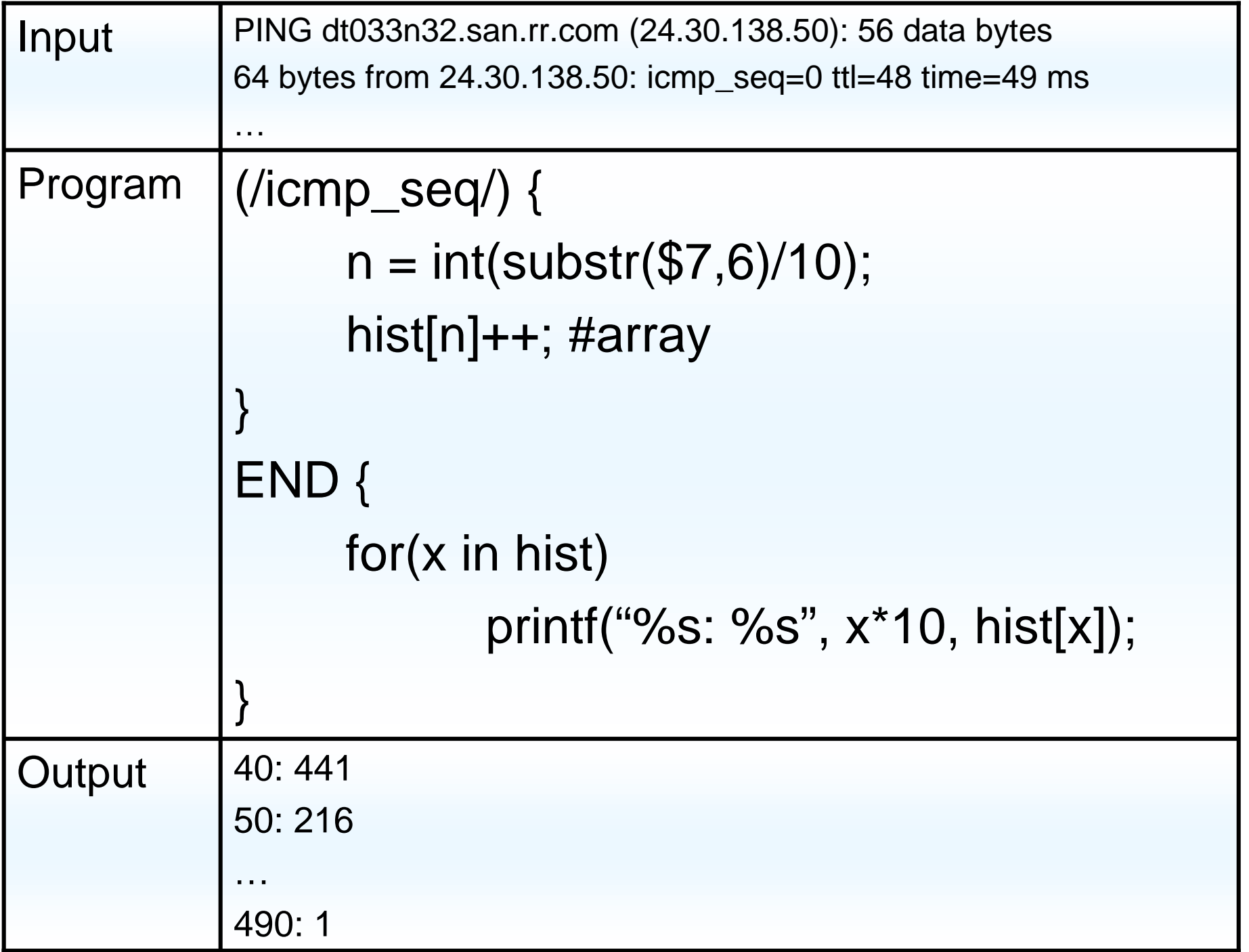

 $\mathbf{L}$ 

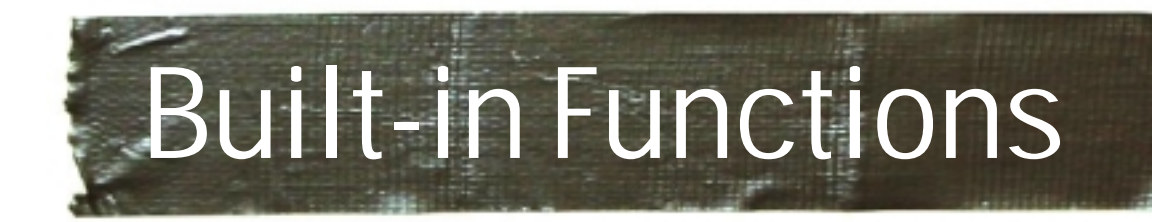

### **Numeric:**

- cos, exp, int, log, rand, sqrt …
- **► String Functions** 
	- Gsub( regex, replacement, target )
	- Index( searchstring, target )
	- Length( string )
	- Split( string, array, regex )
	- Substr( string, start, length=inf)
	- Tolower( string )

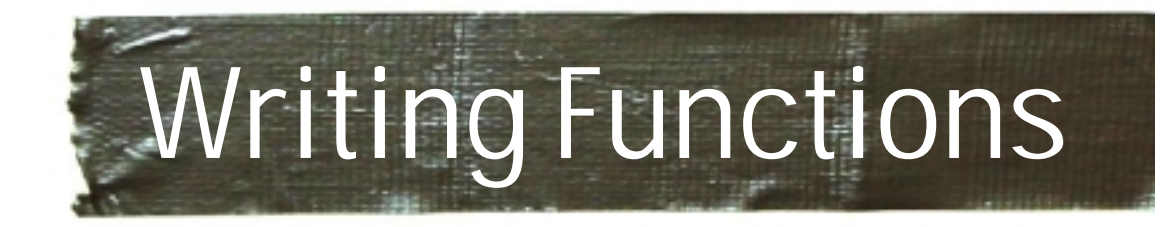

 $\blacktriangleright$  Functions were not part of the original spec

- Added in later, and it shows
- Rule variables are global
- Function variables are local

```
Function MyFunc(a,b, c,d) {
  Return a+b+c+d
```
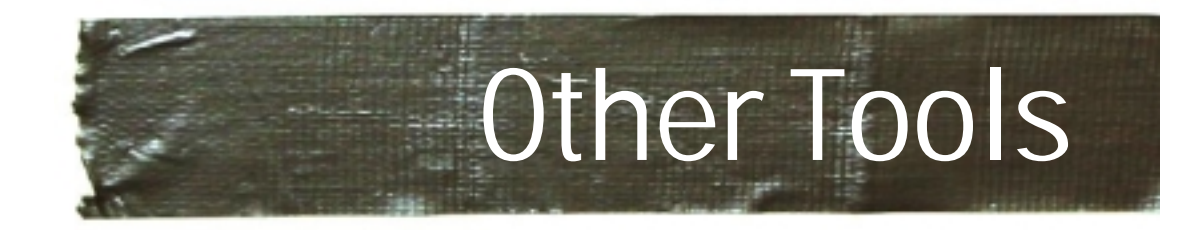

► Awk is best used with pipes

► Other tools that work well with pipes

- Fgrep: fgrep mydata \*.data
- Uniq:
- Sort
- Sed/tr
- Cut/paste
- Jgraph/Ploticus

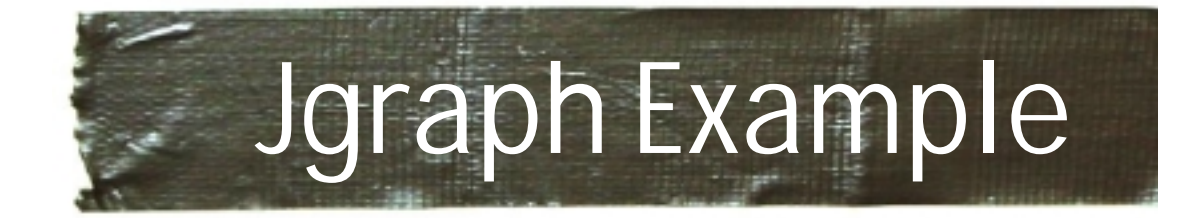

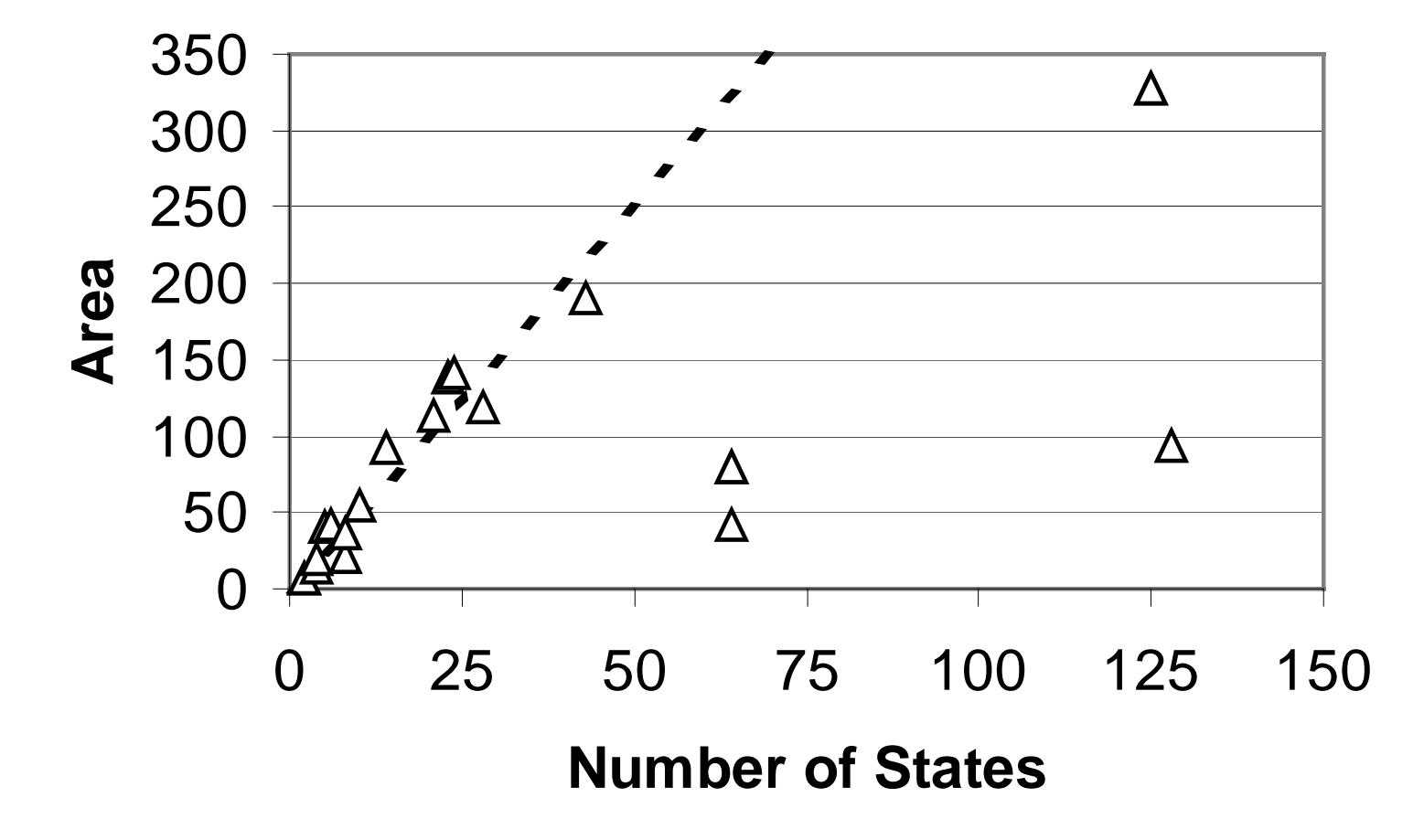

AWK - Sherwood 21

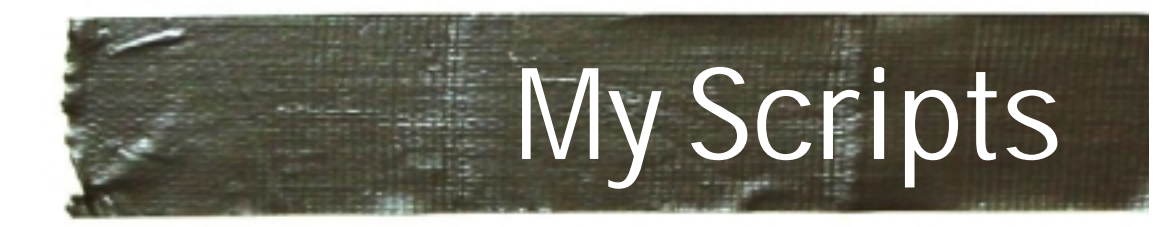

- ► Functions to handle hex data
- ► Set of scripts for handling 2-D arrays

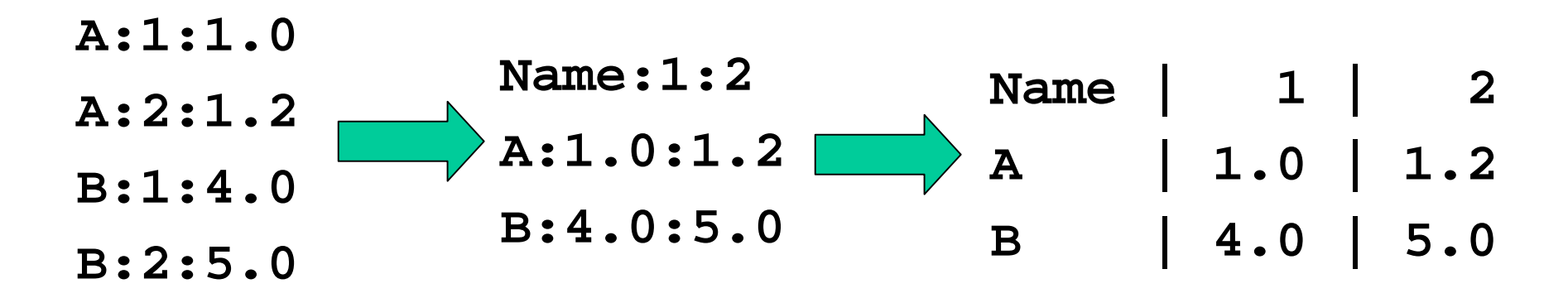

**Free, documented, and useful (I hope):** http://www-cse.ucsd.edu/~sherwood/awk/

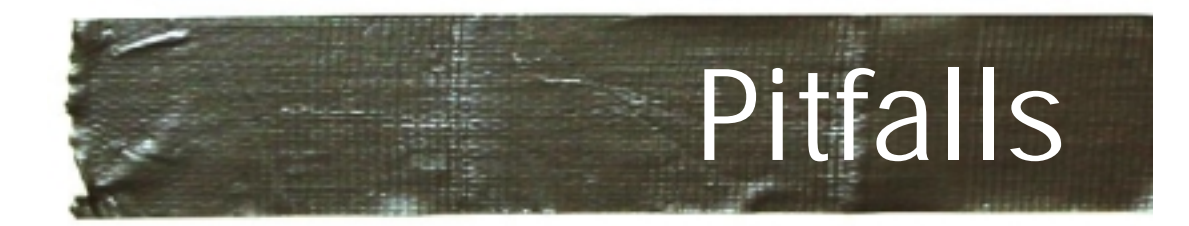

### • White space

- No whitespace between function and '('
	- Myfunc( \$1 ) = ☺
	- $\bullet\,$  Myfunc (  $\$1$  ) =  $\circledcirc$
- No line break between pattern and action
- Don't forget the -f on executable scripts

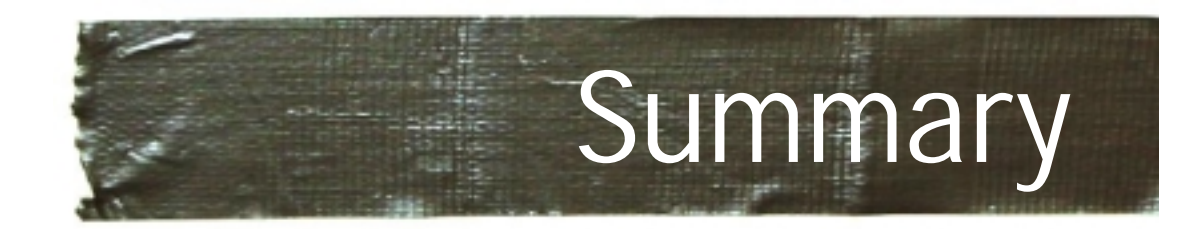

- ► Awk is a very powerful tool
	- If properly applied
	- It is not for everything (I know)
- ► Very handy for pre-processing
- Data conversion
- ► More information and scripts at: http://www.cs.ucsd.edu/~sherwood/awk